## **LÓGICA DE PROGRAMAÇÃO PARA**

#### **ENGENHARIA**

### **OUTRAS ESTRUTURAS DE REPETIÇÃO**

Prof. Dr. Daniel Caetano

2012 - 2

## Objetivos

- Conhecer as várias estruturas de repetição da linguagem C/C++
- Compreender o uso de cada uma destas estruturas
- Capacitar para a criação de algoritmos que envolvam repetição
- **PARA CASA**
	- **Lista de Exercícios 2 está ONLINE!**

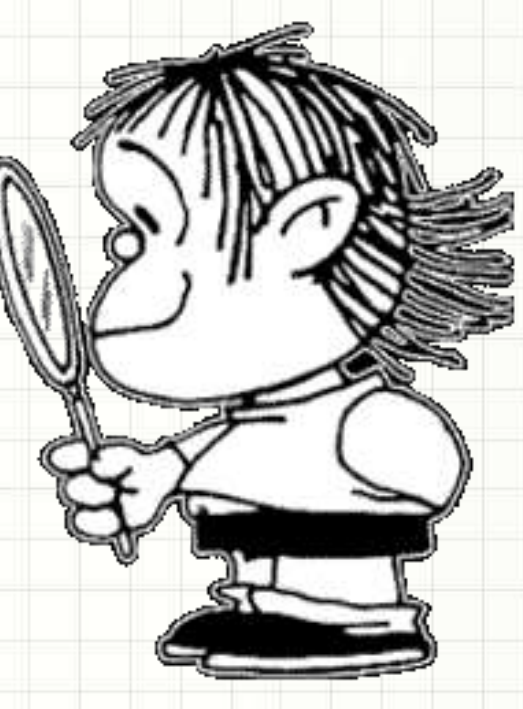

### Material de Estudo

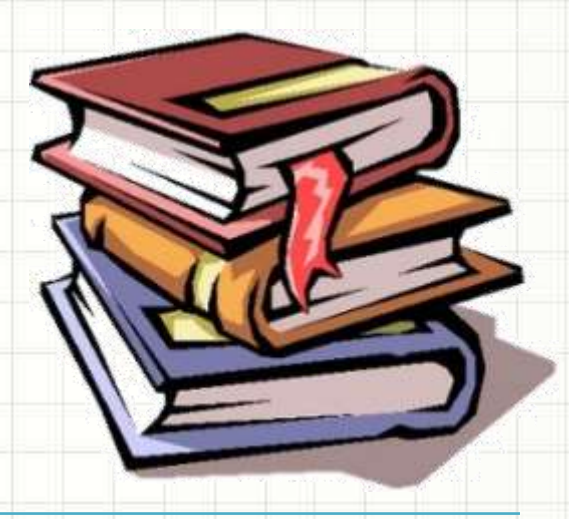

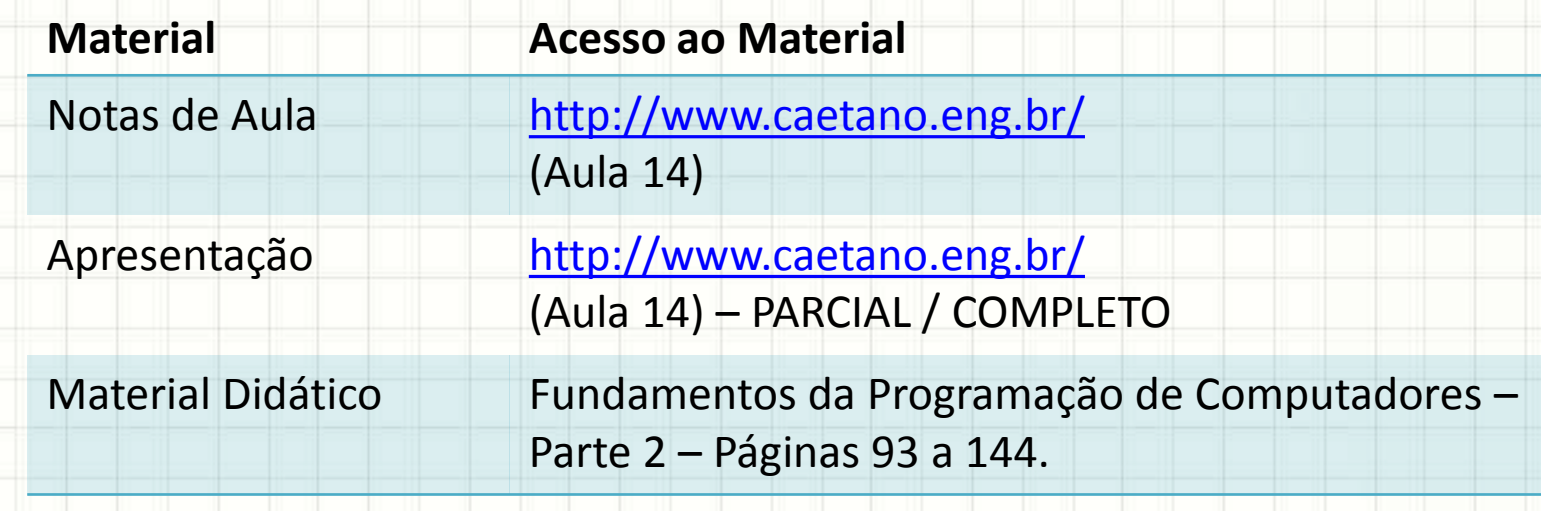

# RECORDANDO O

╭

 $\overline{\phantom{a}}$ 

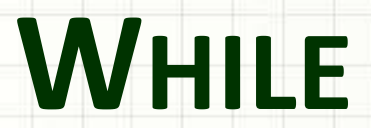

- · Aula passada: estrutura de repetição while
	- $-$  O que faz?

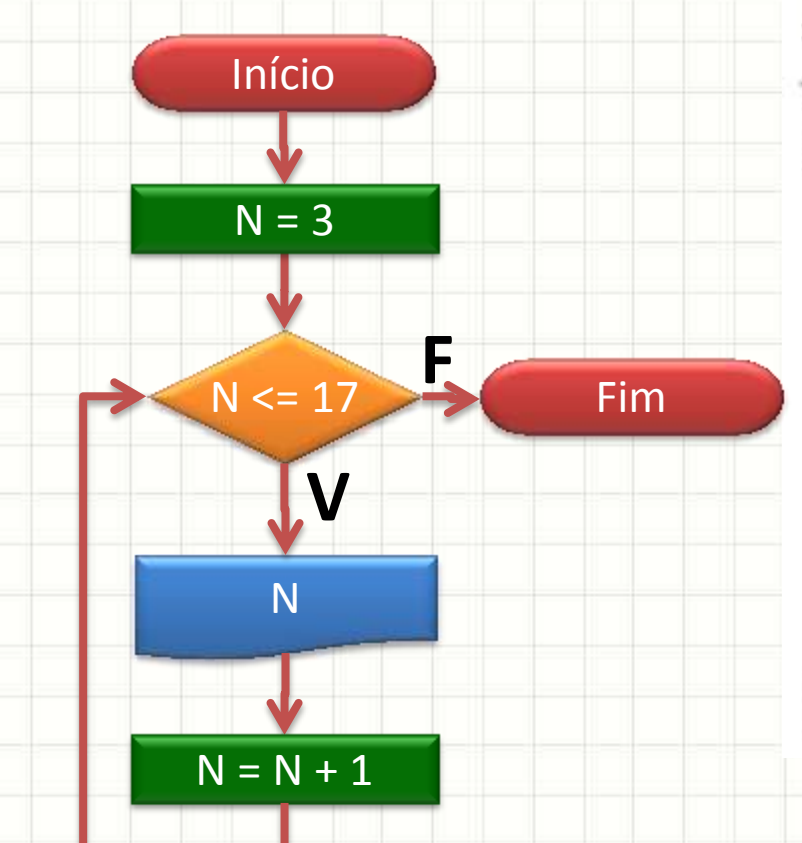

#include <iostream> using namespace std; int main (void)  $\{$ 

int N;

 $N = 3;$ while (  $N \le 17$  ) {  $\text{cout} \ll N \ll \text{endl}$ ;  $N = N + 1;$ 

• Aula passada: estrutura de repetição **while**

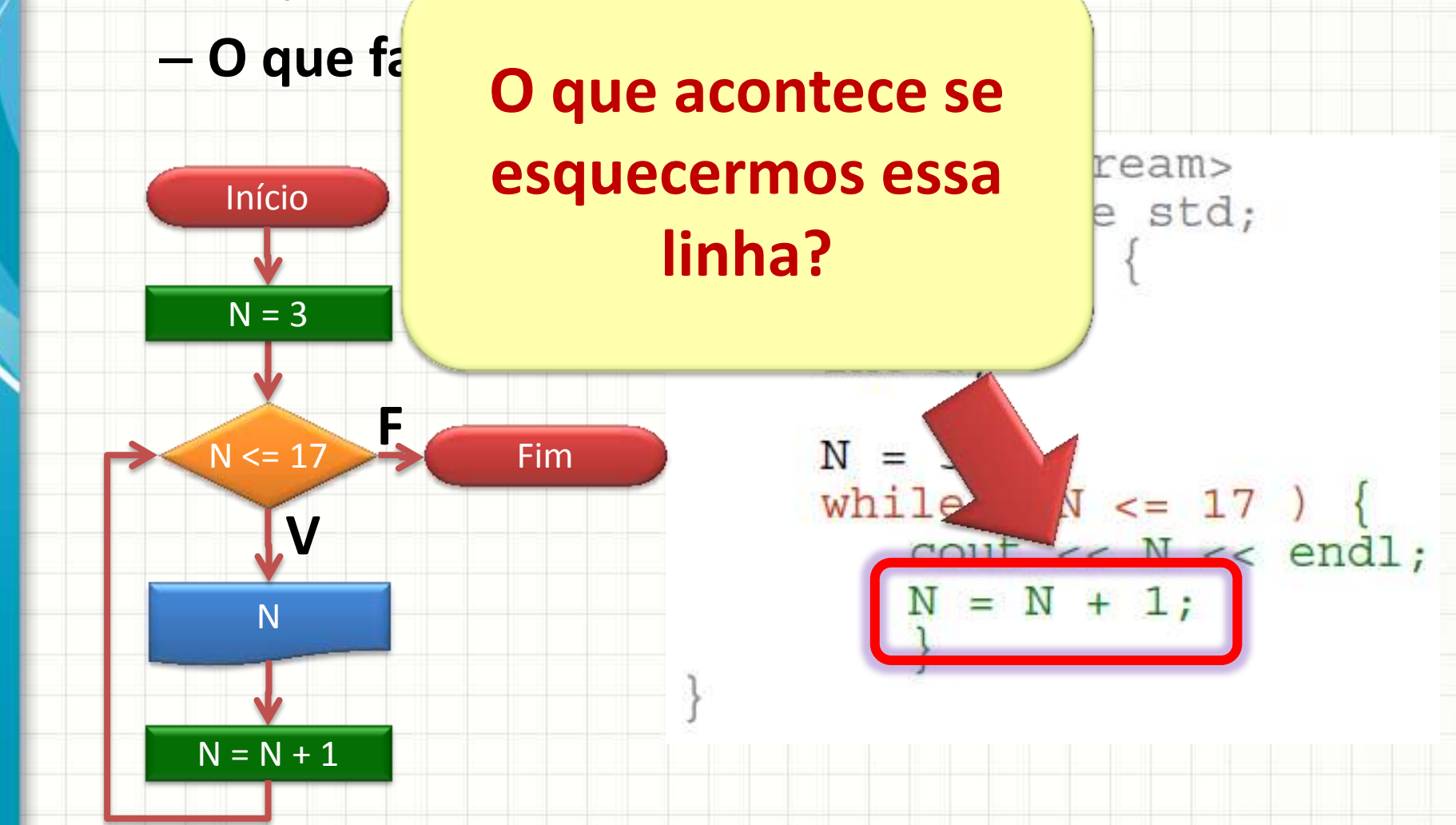

- Observe:
	- O que faz?

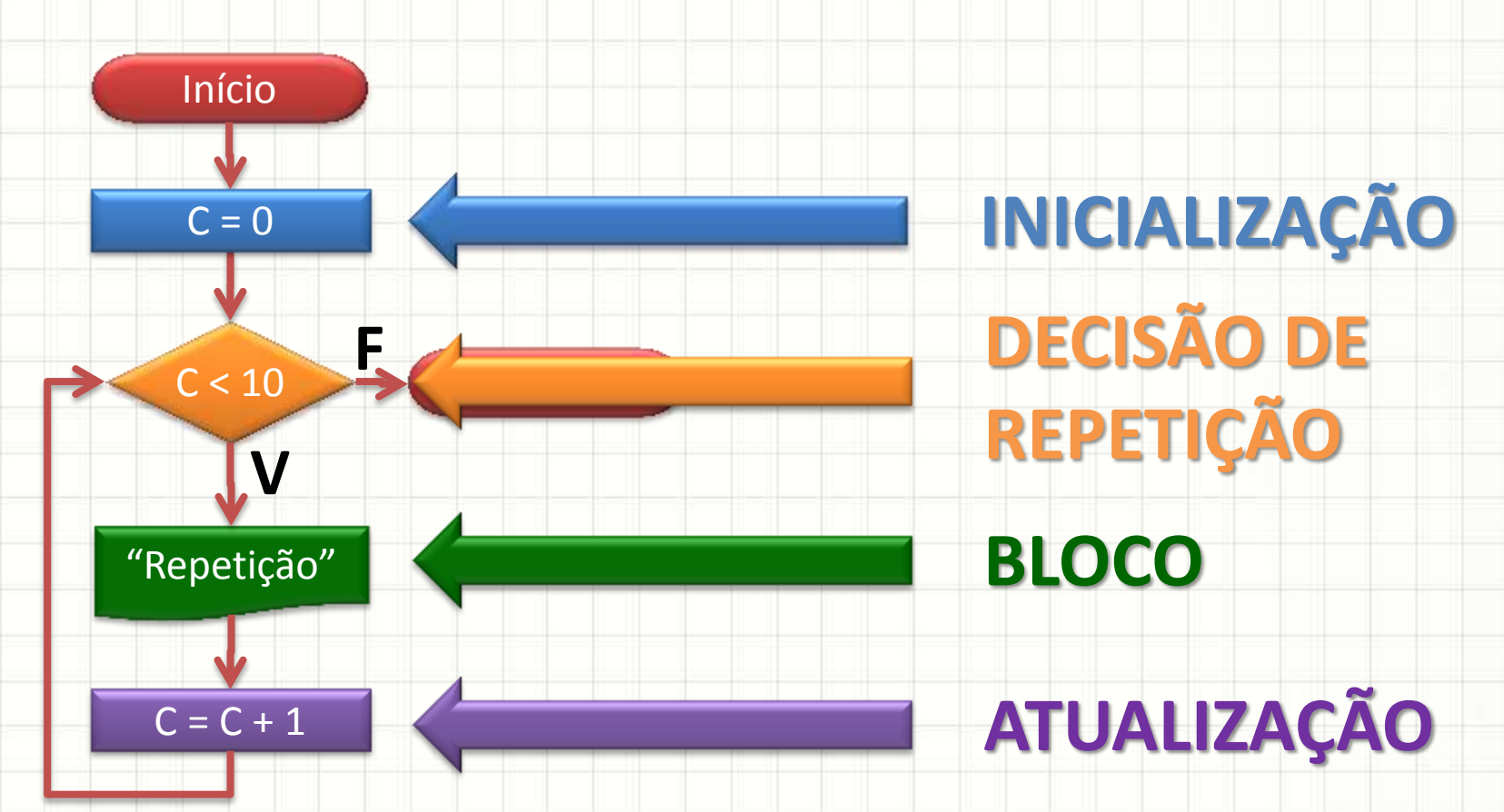

• No código...

#include <iostream> using namespace std; int main (void)

int CONT;

### **INICIALIZAÇÃO**

#### **DECISÃO DE REPETIÇÃO**

**BLOCO**

**ATUALIZAÇÃO**

 $CONT = 0;$ while  $($  CONT  $<$  10 cout << "Isso é uma repetição" << endl;  $CONT = CONT + 1;$ 

#### $\mathsf{R}$  $\begin{bmatrix} 0 & 0 & 0 \\ 0 & 0 & 0 \\ 0 & 0 & 0 \\ 0 & 0 & 0 \\ 0 & 0 & 0 \\ 0 & 0 & 0 \\ 0 & 0 & 0 \\ 0 & 0 & 0 & 0 \\ 0 & 0 & 0 & 0 \\ 0 & 0 & 0 & 0 \\ 0 & 0 & 0 & 0 & 0 \\ 0 & 0 & 0 & 0 & 0 \\ 0 & 0 & 0 & 0 & 0 \\ 0 & 0 & 0 & 0 & 0 & 0 \\ 0 & 0 & 0 & 0 & 0 & 0 \\ 0 & 0 & 0 & 0 & 0 & 0 \\ 0 & 0 & 0 & 0 & 0 &$ **Fácil esquecer um deles!**

using namespace std; int main (void)

#

int CONT;

**DECISÃO DE REPETIÇÃO**

**INICIALIZAÇÃO**

 $CONT = 0;$ while  $($  CONT  $<$  10 cout << "Isso é uma repetição" << endl;  $CONT = CONT + 1;$ 

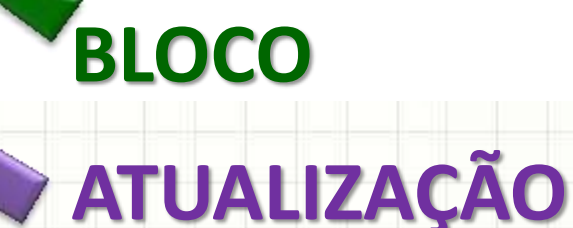

# A ESTRUTURA DE REPETIÇÃO FOR

۔

 $\overline{\phantom{0}}$ 

### O que é a estrutura for

#### • Todos os elementos em uma única linha

#### - Só o bloco fica "isolado"

```
#include <iostream>
using namespace std;
int main (void) {
```

```
int CONT;
```

```
CONT = 0;while ( CONT < 10 ) {
  cout << "Isso é uma repetição" << endl;
  CONT = CONT + 1;
```
### O que é a estrutura for

- · Todos os elementos em uma única linha
	- Só o bloco fica "isolado"

```
#include <iostream>
using namespace std;
int main (void) \{
```

```
int CONT;
```

```
for (CONT = 0; CONT < 10; CONT = CONT + 1)cout << "Isso é uma repetição" << endl;
```
### O que é a estrutura for

- · Todos os elementos em uma única linha
	- Só o bloco fica "isolado"

INICIALIZAÇÃO DECISÃO DE  $\#$ in. using names ace std; int main (vol

int CONT

for  $(CONT = 0; CONT < 10; CONT = CONT + 1)$ cout << "Isso é uma repetição" << endl;

**BLOCO** 

**ATUALIZAÇÃO** 

#### Forma Geral do **for**

}

#### for ( inicialização; condição de repetição; atualização) { Executa enquanto a proposição for verdadeira

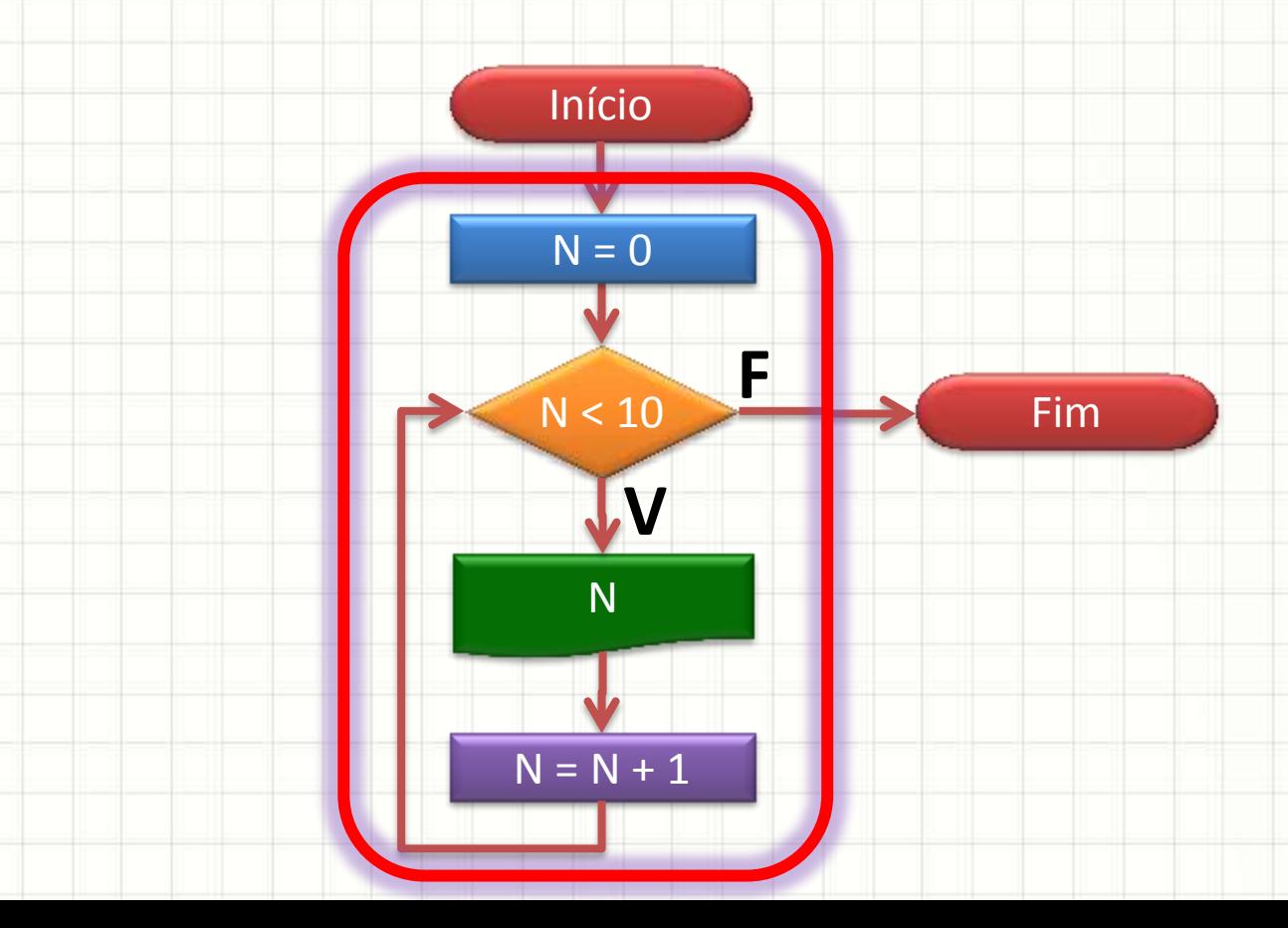

#### Leitura do **for**

}

### for  $(X = 0; X < 7; X = X + 2)$  {

#### cout << X << endl;

Faça, a partir de  $X = 0$ , enquanto  $X < 7$  e contando de 2 em 2, a impressão de X.

## EXERCÍCIO A) Faça um programa que apresente os números de 50 a 75.

## A) Faça um programa que apresente os números de 50 a 75.

#include <iostream> using namespace std; int main (void)  $\{$ 

int  $C_i$ 

for (  $C = 50$ ;  $C = 75$ ;  $C = C + 1$ ) {  $\text{cut}$  <<  $\text{C}$  <<  $\text{endl}$ ;

## EXERCÍCIO B) Modifique o programa anterior para que ele conte de 2 em 2.

## EXERCÍCIO B) Modifique o programa anterior para que ele conte de 2 em 2.

#include <iostream> using namespace std; int main (void)

int  $C_i$ 

for  $(C = 50; C == 75; C = C + 2)$  $\text{cut}$  <<  $\text{C}$  <<  $\text{endl}$ ;

## EXERCÍCIO C) Modifique o programa para que imprima só números divisíveis por 5.

C) Modifique para que imprima só números divisíveis por 5.

```
#include <iostream>
using namespace std;
int main (void) \{
```

```
int C_ifor ( C = 50; C \le 75; C = C + 2) {
   if (C<sup>8</sup>5 == 0)\text{cout} \ll C \ll \text{endl};
```
# REPETIÇÃO COM DO~WHILE

ر

۔

### Repetição com Do~While

- Algumas vezes queremos que um procedimento seja executado "pelo menos uma vez".
- Quando?
	- Esperar que um dado específico seja digitado...
		- É preciso ler a entrada **antes** de testá-la
	- Esperar um valor específico de um sensor
		- É preciso ler o sensor **antes** de testar o valor
	- Etc.

### Repetição com Do~While

• Observe: **#include <math.h>**

**}**

**#include <iostream>**

**int main(void) {**

**float** N,R;

**using namespace std;**

**E se o usuário digitar um número negativo?**

**Não seria legal poder repetir a pergunta?**

 **cout <<** "Digite um número positivo: ";  **cin >>** N;

 $R = sqrt(N);$ 

 **cout <<** "Raiz: " << R;

#### Repetição com Do~While #include <math.h> Início #include <iostream> using namespace std;  $\overline{\mathsf{N}}$ int main(void) {  $R = sqrt(N)$ float N,R; cout << "Digite no. > 0: "; "Raiz: "  $<<$  R  $\sin \gg N$ ;  $R = sqrt(N);$ Fim cout << "Raiz: " << R;

#### Repetição com Do~While #include <math.h> Início #include <iostream> using namespace std;  $\overline{\mathsf{N}}$ int main(void) { float  $N, R$ ; cout << "Digite no. > 0: ";  $R = sqrt(N)$  $\sin \gg N$ ;  $R = sqrt(N);$ "Raiz: "  $<<$  R cout << "Raiz: " << R; Fim

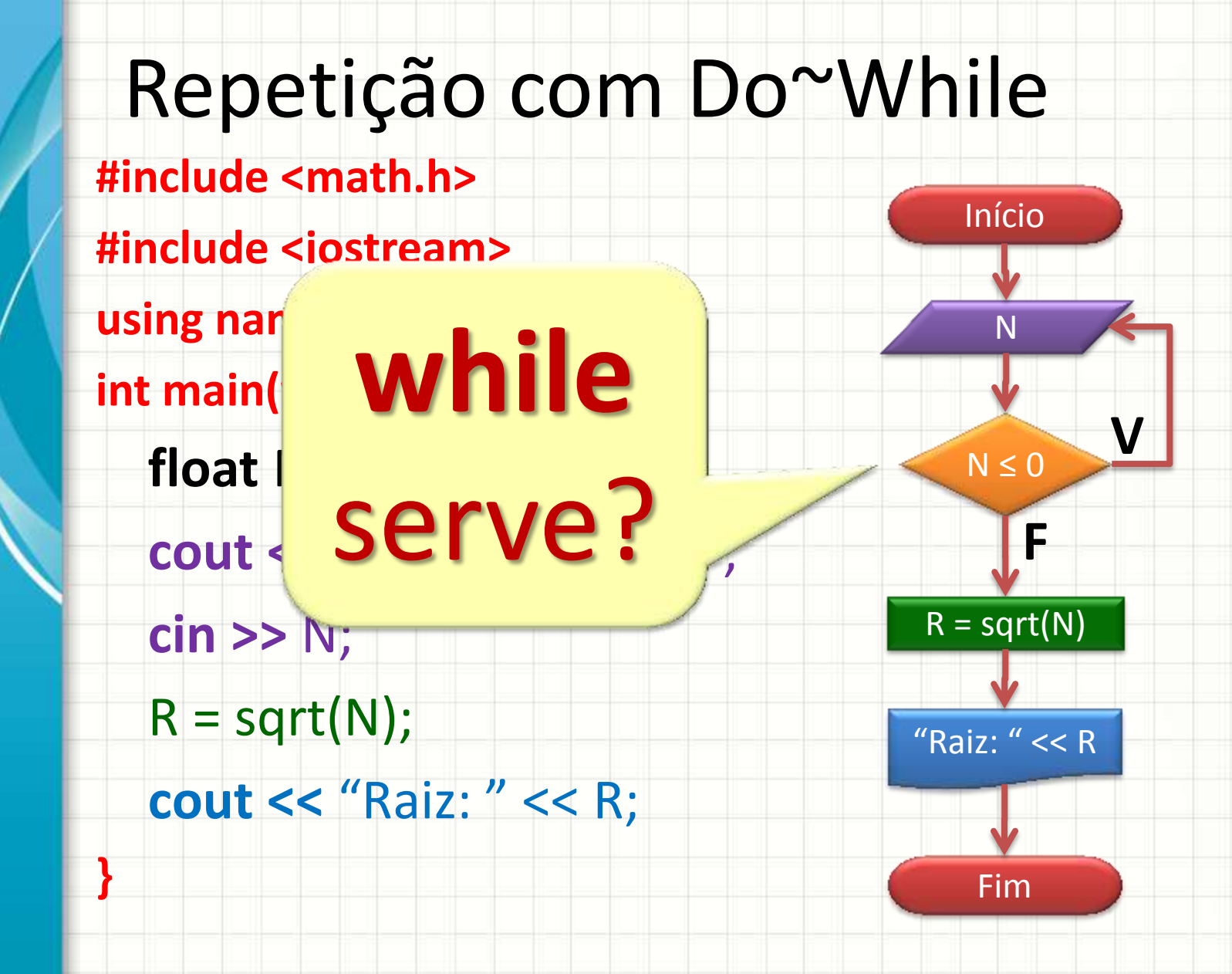

### Repetição com Do~While

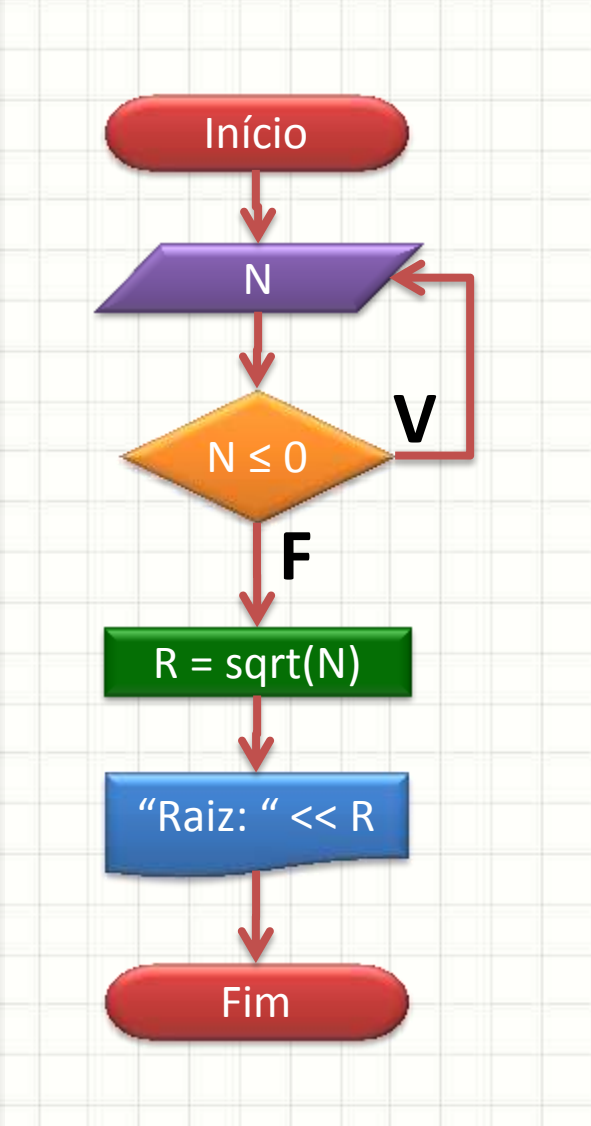

#include <math.h> #include <iostream> using namespace std; int main(void) { float N,R; do { cout << "Digite no. > 0: ";  $\sin \gg N$ ; } while  $(N \le 0)$ ;  $R = sqrt(N);$ cout << "Raiz: " << R;

### Forma Geral do **do~while**

**do** {

}

- Executa enquanto a proposição for verdadeira
- } **while (** condição de repetição );
- Qual a diferença com relação ao **while** ?
- **while (** condição de repetição ) {
	- Executa enquanto a proposição for verdadeira
- EXERCÍCIO A) Crie um menu para que ele contenha as seguintes opções:
	- 1- Saldo
	- 2- Extrato
	- 3- Saque
	- 4- Depósito

Para cada opção ele deve imprimir um texto que indique a opção selecionada... e ele não deve aceitar opções inválidas

```
#include <iostream>
                        using namespace std;
EXERCICI int main (void) {
                                 int N;
A) Crie um \log_{\text{out}} (x = 1- Saldo" << endl;
as seguinte cout << "2- Extrato" << endl;
                                 cout << "4- Depósito" << endl;
                                 do \{1 - Sal\operatorname{cin} >> N;
                                      } while (N < 1 | N > 4);
           2- Ext if (N == 1) {
                                      \text{cout} << "Saldo!" << endl;
           3 - Sac
           4- De \begin{array}{c} \text{if} \text{ (N == 2) } \\ \text{out} \text{ < 2} \\ \text{out} \text{ < 3} \end{array}\text{cout} \ll "Extrato!" \ll endl;
\frac{1}{2} if (N == 3) \frac{1}{2} \frac{1}{2} \frac{1}{2} \frac{1}{2} \frac{1}{2} \frac{1}{2} \frac{1}{2} \frac{1}{2} \frac{1}{2} \frac{1}{2} \frac{1}{2} \frac{1}{2} \frac{1}{2} \frac{1}{2} \frac{1}{2} \frac{1}{2} \frac{1}{2} \frac{1}{2} \frac{1}{2} \frac{1}{2} 
texto que \frac{if (N == 4)}{cost \leq x \text{ "Deposition!"} \leq end1}.
e ele não d
```
#### EXERCÍCIO B.1) Analise os códigos e descubra qual é mais adequado para **while** e qual para **do~while**:

- **Código 1**
	- a) Leia um número N;
	- b)  $N = N * 2$ ;
	- c) Se N for menor que 32, volta para o passo (b); d) Imprima N.
- **Código 2**
	- a) Leia um número N;
	- b) Enquanto N for menor que 32, repita (c)
	- c)  $N = N * 2;$
	- d) Imprima N.

#### EXERCÍCIO B.1) Analise os códigos e descubra qual é mais adequado para **while** e qual para **do~while**:

- **Código 1** a) Leia um número N; b)  $N = N * 2$ ; c) Se N for menor que 32, volta para o passo (b); d) Imprima N. **do~while**
- **Código 2** a) Leia um número N; b) Enquanto N for menor que 32, repita (c) c)  $N = N * 2;$ d) Imprima N. **while**

#### EXERCÍCIO B.2) Implemente ambos os códigos:

- **Código 1** a) Leia um número N; b)  $N = N * 2$ ; c) Se N for menor que 32, volta para o passo (b); d) Imprima N. **Código 2** a) Leia um número N; b) Enquanto N for menor que 32, repita (c) c)  $N = N * 2$ ;
	- d) Imprima N.

#### B.2) Implemente os códigos

**Código 1** a) Leia um número N; b)  $N = N * 2;$ 

c) Se N for menor que 32, volta para o passo (b); d) Imprima N.

#include <iostream> using namespace std; int main (void)

float N;

cout << "Digite um número: ";  $\text{cin} \gg \text{N};$ 

$$
\begin{array}{c}\n\text{do } {\{ \atop N = N * 2; \atop \} \text{ while } (N < 32) \text{;}\n\end{array}
$$

 $\text{cut}$  << "Resultado: " << N << endl;

- B.2) Implemente os códigos:
- **Código 2** a) Leia um número N; b) Enquanto N for menor que 32, repita (c) c)  $N = N * 2$ ; d) Imprima N.

#include <iostream> using namespace std; int main (void)  $\{$ 

float  $N$ ;

cout << "Digite um número: ";  $\sin \gg N$ ;

while (N < 32) {\n
$$
N = N * 2;
$$

 $\text{cout} \ll \text{``Resultado:''} \ll \text{N} \ll \text{endl};$ 

B.3) Execute ambos os códigos para as entradas:

40

0

20

E responda: os resultados são sempre iguais? Por quê?

0

20

40

B.3) Execute ambos os códigos para as entradas:

E responda: os resultados são sempre iguais? Por quê?

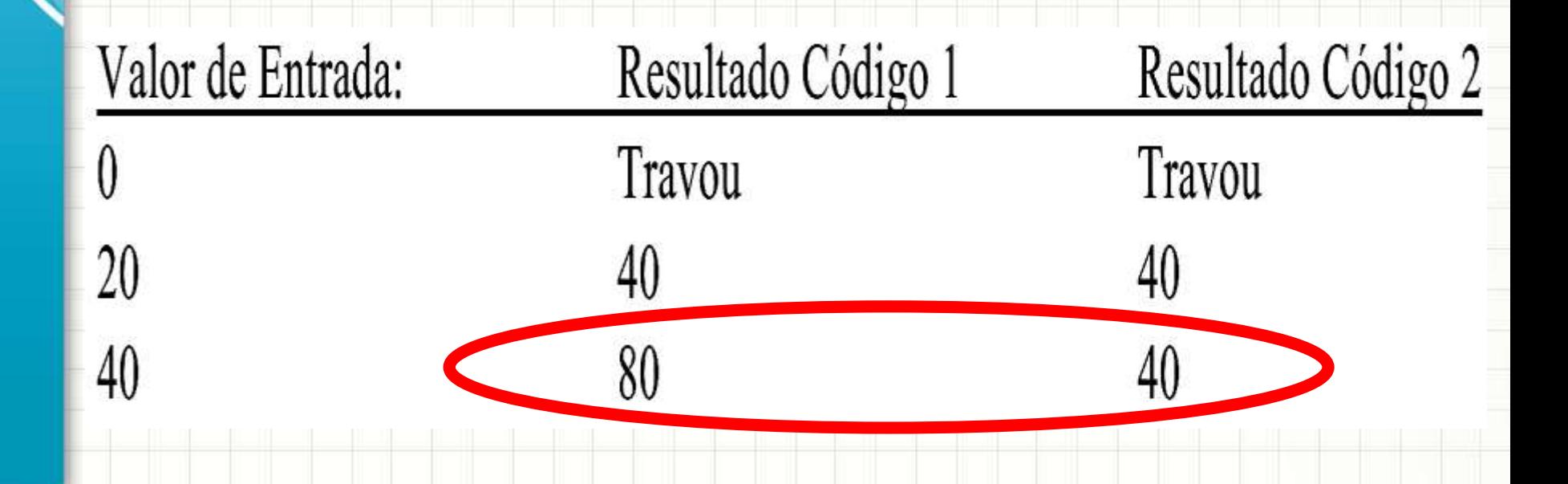

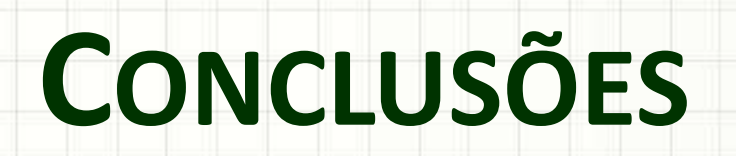

╭

 $\overline{\phantom{a}}$ 

#### Resumo

- Existem diversos tipos de estruturas de decisão
- Elas são intercambiáveis, isto é, tudo que se faz com um uma, é possível fazer com outra
- Dependendo da situação, cada uma delas é mais apropriada!

#### • **TAREFA!**

– **Lista de Exercícios 2!**

### Próxima Aula

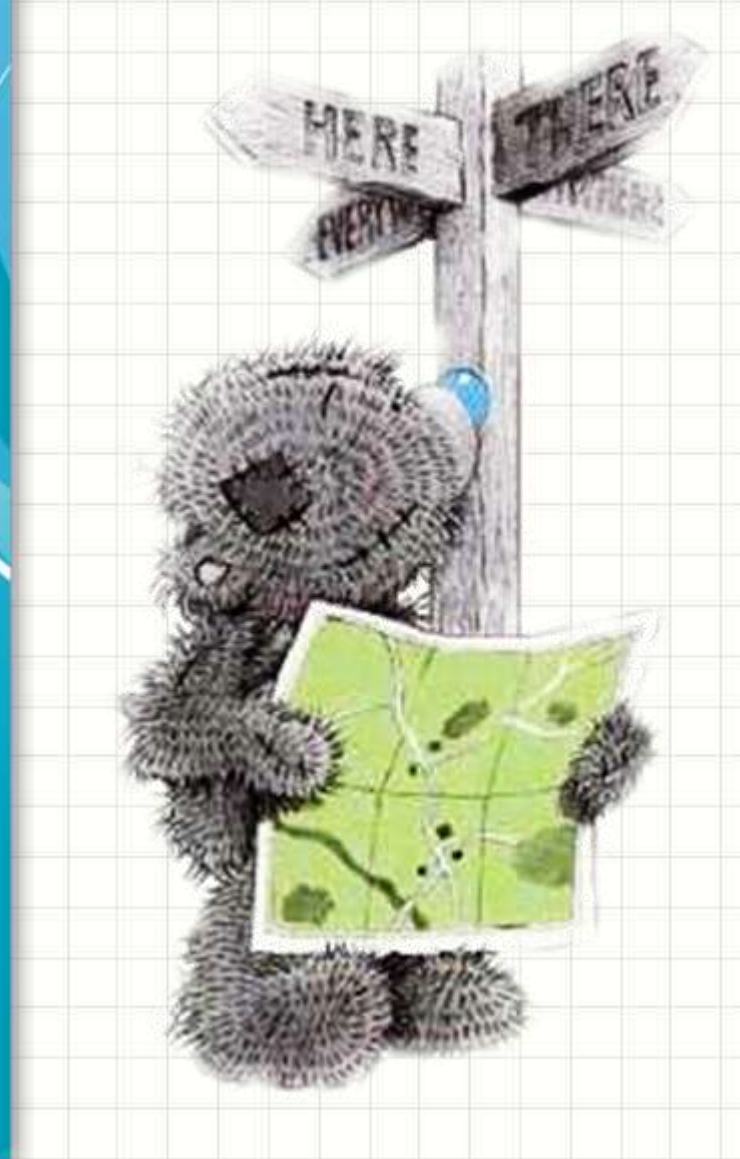

- Aprendemos a criar códigos mais complexos... – Como reaproveitar?!
	- Modularização

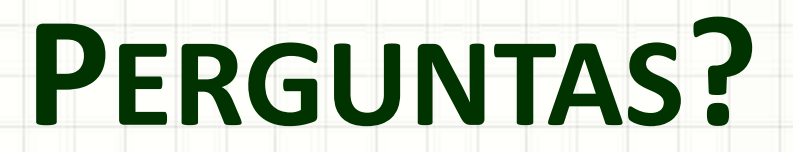

╭

 $\overline{\phantom{a}}$ 

# **BOM DESCANSO** A TODOS!

۔

٠